**2 min** Update on planned features

Release 2.0 features now confirmed as:

Review Questions and seek clarification

nationalgridESO

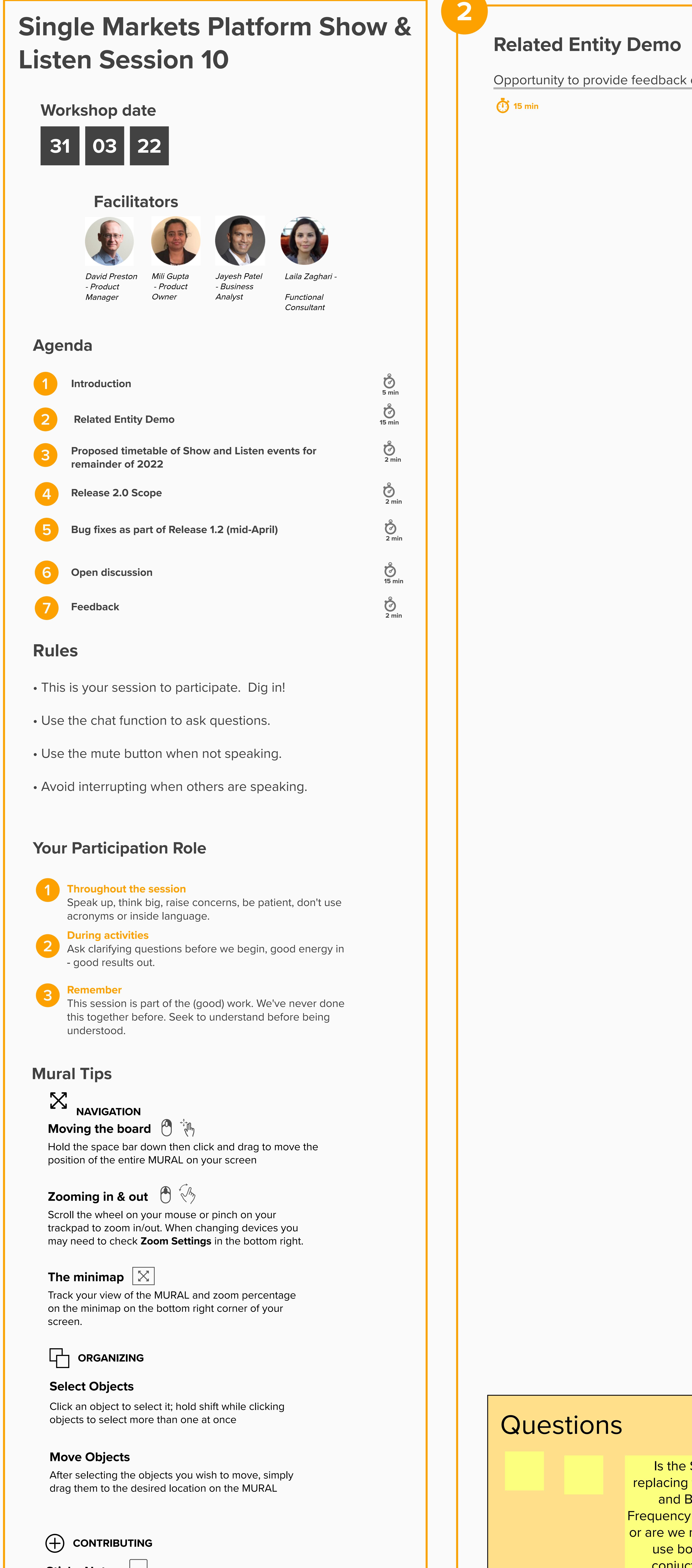

Add sticky notes by right-clicking, then selecting **Add Sticky Note** or by double clicking on an empty space or the background. **Sticky Notes**

Review Questions and seek clarification

Questions Feedback

Review Questions and seek clarification

## **Proposed timetable of Show and Listen events for remainder of 2022**

Discussion on proposed schedule

### 2022 Schedule for Show and Listen

Moving to a 4 weekly frequency after April and avoiding summer school holidays with the following timetable:

**2 min**

Questions

**3**

## **Release 2.0 Scope**

Feedback

# **Bug fixes as part of Release 1.2 (mid-April)**

List of bug fixes

Questions

Opportunity to provide instant feedback

### **Feedback**

**Sounds** good!

If we're already registered on SMP, do we still need to fill in forms for new **Services.** 

Review Questions a seek clarification **2 min**

Please post what we did well:

Please post what we could do better:

Opportunity to provide feedback on developed screens

# Questions

When is the exepected date for Release 2.0?

28 April 26 May 23 June 21 July 08 September

06 October 03 November

08 December

Feedback

- Capture Financial details
- Add Users
- Assign Users to User Groups
- Version Units
- Version Assets
- API 1. New Unit Registration
- API 2. New Asset Registration API - 3. New Asset to Unit Alignment
- API 4. List of my Units
- API 5. List of my Assets
- API 6. List of Assets aligned to Units

Please share any items you want to discuss experiences **10 min**

## **Single Markets Platform**

### How will SMP development progress from this point? • SMP will continue to be developed on an agile basis throughout RIIO-2 across the following 6 pillars of activity **Services / Markets** • Apply new design syster Electronic signatures Reactive / Black Start /<br>Constraints / Pathfinders et • Query managem • Account Manager screens • Mandatory products? Dashboards  $\cdot$  EMR ? • Financial details • New Markets TBC • Business rules engine • Stability Contract exit / novation · Other

### **Open discussion**

**2 min**

**Current Production Bug Issues**

- Maximum Utilisation Period Field Error 1.
- Validation Rule Error Ramp Up Rate 2.
- Asset Name AND Unit Name NOT displaying on respective TILE component 3.
- Assets not visible under units for DC data on the portal 4.
- Lattitude and Longitude Validation Logic for Assets / Units on Portal & Backend 5.
- Services Value Visibility on EPEX Report for certain units 6.

Is the SMP replacing forms A and B for Frequency services or are we meant to use both in conjuction?

Am running into issues with submitting prequalifcation via the SMP. The most critical is that submit button greyed out and so we cannot submit. Can this be looked into? Whether this is a bug or there are prerequisites to enable the submission (in which case make please make this clear).

Other issues are ambiguities in language at various stages, mandatory fields which aren't applicable to the asset/service.

**Enduring Auction Capability Experiment Downstream Program Construction** • Contract transfer • Functionality to support EA • Service catalogue<br>• Auction Screens • Settlements interface<br>• Reporting interface • APIs<br>• Bid submission harging interface? **Executed Articles** Presults · Integration layer interaction • Connections • Wider registration process • Visibility<br>• Wider interaction with flexibility<br>/ other markets

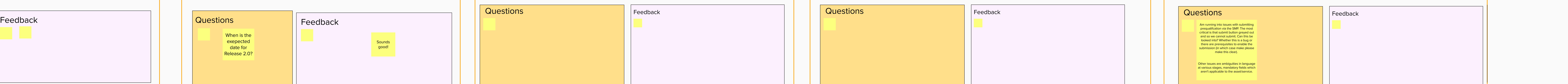